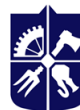

Національний технічний університет України «КИЇВСЬКИЙ ПОЛІТЕХНІЧНИЙ ІНСТИТУТ **імені ІГОРЯ СІКОРСЬКОГО»** 

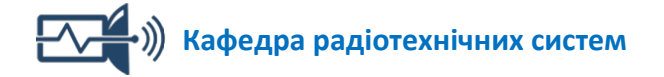

# **МІКРОКОМП'ЮТЕРНІ ВБУДОВАНІ СИСТЕМИ РАДІОКЕРУВАННЯ**

# **СИЛАБУС**

# **для технічних спеціальностей КПІ ім. Ігоря Сікорського**

**РЕКВІЗИТИ НАВЧАЛЬНОЇ ДИСЦИПЛІНИ**

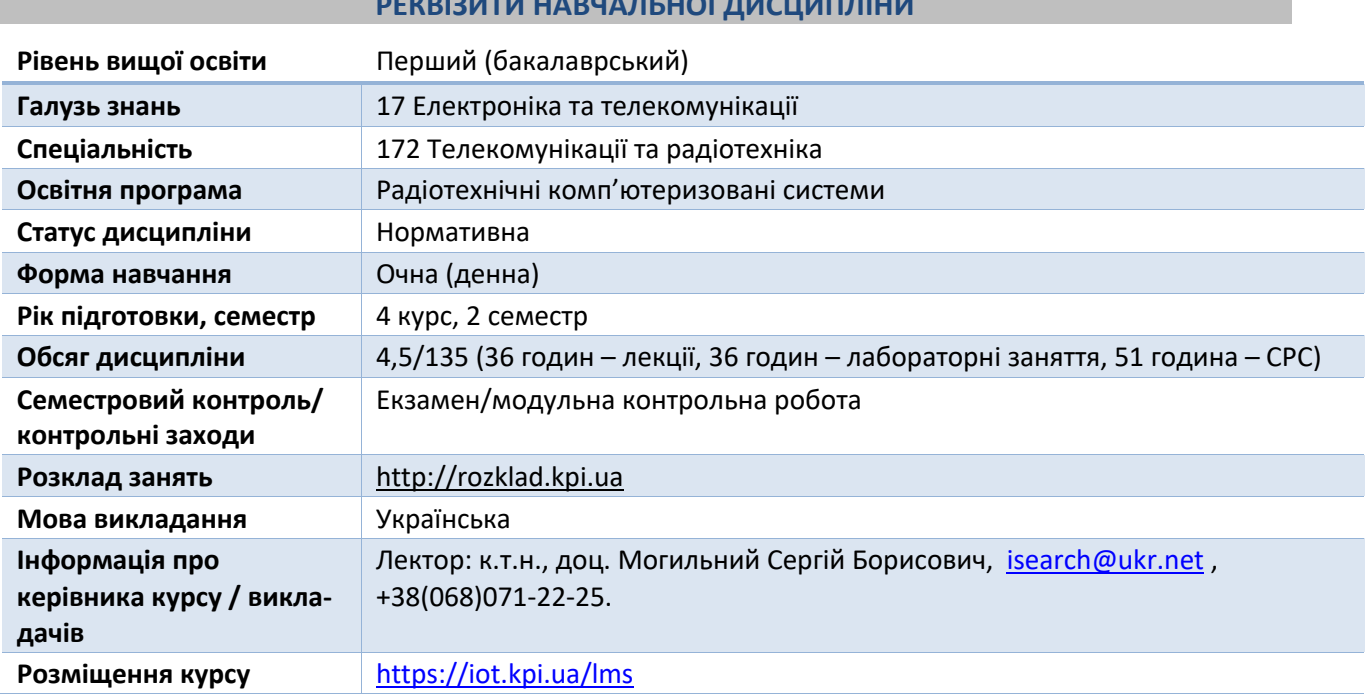

# **ПРОГРАМА НАВЧАЛЬНОЇ ДИСЦИПЛІНИ**

# **1. Опис навчальної дисципліни, її мета, предмет вивчення та результати навчання**

# *1.1. Опис навчальної дисципліни*

Навчальна дисципліна складається з двох розділів:

• Розділ 1. «Основи роботи та налагодження операційної системи мікрокомп'ютера на ядрі Linux».

• Розділ 2. «Використання мови програмування Python на мікрокомп'ютері».

# *1.2. Мета навчальної дисципліни*

Метою навчальної дисципліни є підготовка фахівця, який має базові компетенції з побудови системи обміну даними та формування сигналів керування виконавчими механізмами з використанням мікрокомп'ютерів.

Метою навчальної дисципліни є формування у студентів **компетентностей**:

- Здатність застосовувати знання у практичних ситуаціях (ЗК 02).
- Здатність використовувати базові методи, способи та засоби отримання, передавання, обробки та зберігання інформації (ФК 03).
- Здатність здійснювати комп'ютерне моделювання пристроїв, систем і процесів з використанням універсальних пакетів прикладних програм (ФК 04).
- Здатність проектувати цифрові пристрої, в тому числі на ПЛІС, організовувати обробку цифрових даних і сигналів в мікрокомп'ютерних системах: введення даних з сенсорів, віддалене керування, формування сигналів керування для виконавчих механізмів (ФК 16).
- Здатність застосовувати сучасні мови програмування при створені програмного забезпечення із відповідним функціоналом для радіотехнічних комп'ютеризованих систем та реалізовувати програми в різних середовищах програмування (ФК 17).
- Організації обміну даними в мікрокомп'ютерних мережевих системах: введення даних з сенсорів, віддалене керування, формування сигналів керування для виконавчих механізмів.
- Використання мови програмування високо рівня Python на мікрокомп'ютері: файли вихідного коду, аналіз програми, змінні, оператори, функції.
- Побудови замкненої системи взаємодії М2М для отримання даних з сенсорів, їх аналізу в хмарному середовищі та формування і передачі сигналів керування на виконавчі механізми.

# *1.3. Предмет вивчення дисципліни*

*Предмет навчальної дисципліни –* сукупність апаратних та програмних рішень для збирання, збереження, оброблення та аналізу даних з сенсорів різного типу для технологій радіокерування.

# *1.4. Програмні результати навчання*

- Застосовувати результати особистого пошуку та аналізу інформації для розв'язання якісних і кількісних задач подібного характеру в інформаційно-комунікаційних мережах, телекомунікаційних і радіотехнічних системах (ПРН 02).
- Застосування розуміння основних властивостей компонентної бази для забезпечення якості та надійності функціонування телекомунікаційних, радіотехнічних систем і пристроїв (ПРН 14).
- Пояснювати принципи побудови й функціонування апаратно-програмних комплексів систем керування та технічного обслуговування для розробки, аналізу і експлуатації інформаційнотелекомунікаційних мереж, телекомунікаційних та радіотехнічних систем (ПРН 20).
- Забезпечувати надійну та якісну роботу інформаційно-комунікаційних мереж, телекомунікаційних та радіотехнічних систем (ПРН 21).
- Виконувати різними способами мінімізацію логічної функції та синтезувати схему синхронного або асинхронного послідовністного цифрового пристрою, використовувати спеціалізовані програми для реалізації цифрових пристроїв на ПЛІС, розроблювати сценарії на сучасній мові програмування для віддаленого керування об'єктами, використовуючи отримані дані від сенсорів (ПРН 23).
- Проводити математичне моделювання та оптимізацію аналогових та цифрових схем в сучасних САПР. Правильно інтерпретувати отриманий результат моделювання та проводити оцінку його адекватності, будувати та аналізувати еквівалентні схеми основних електронних компонентів, використовувати спеціалізовані системи для аналізу та проектування схем цифрової обробки сигналів (ПРН 25).

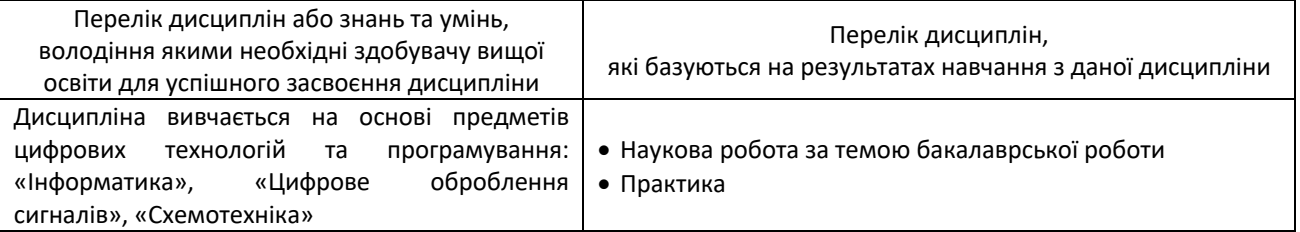

# **2. Пререквізити та постреквізити дисципліни**

# **3. Зміст навчальної дисципліни**

#### **Розділ 1. Основи роботи та налагодження операційної системи мікрокомп'ютера на ядрі Linux**

Тема 1. Основні команди для ОС на ядрі Linux.

Тема 2. Мережеві налаштування мікрокомп'ютера Raspberry Pi.

Тема 3. Використання GPIO для взаємодії мікрокомп'ютера з зовнішніми пристроями.

# **Розділ 2. Використання мови програмування Python на мікрокомп'ютері**

Тема 4. Основні елементи мови Python.

Тема 5. Розробка програмного забезпечення для отримання даних з сенсорів.

Тема 6. Розробка програмного забезпечення для формування сигналів керування.

# **4. Навчальні матеріали та ресурси**

#### **Базова література:**

- 1. Могильний С.Б. Мікрокомп'ютер Raspberry Pi інструмент дослідника. К.: Талком, 2014. 340 с. (Електронна версія [http://isearch.kiev.ua/uk/book/1850-microcomputer-raspberry-pi-tool-researcher\)](http://isearch.kiev.ua/uk/book/1850-microcomputer-raspberry-pi-tool-researcher)
- 2. Основи програмування. Python. Частина 1 [Електронний ресурс]: підручник для студ. спеціальності 122 «Комп'ютерні науки». – Київ : КПІ ім. Ігоря Сікорського, 2018. – 195 с.
- 3. Костюченко А.О. Основи програмування мовою Python: навчальний посібник. Ч.: ФОП Баликіна С.М., 2020. 180 с.
- 4. Копей В.Б. Мова програмування Python для інженерів і науковців: Навчальний посібник. Івано-Франківськ : ІФНТУНГ, 2019. 274c.
- **5.** Креневич А.П. Python у прикладах і задачах. Частина 1. Структурне програмування. Навчальний посібник із дисципліни "Інформатика та програмування" – К.: ВПЦ "Київський Університет", 2017. – 206 с.

# **Додаткова література:**

- 1. Simon Monk. Raspberry Pi Cookbook. O'REILLY, 2016. 510 p.
- 2. Stewart Watkiss. Learn Electronics with Raspberry Pi. Apress, 2016. 300 p.
- 3. Alex Bradbury, Ben Everard. Learning Python with Raspberry Pi. Wiley, 2013. 288 p.
- 4. Tim Cox. Raspberry Pi Cookbook for Python Programmers. Packt Publishing, 2014. 402 p.
- 5. John C. Shovic. Raspberry Pi IoT Projects: Prototyping Experiments for Makers. -Washington, USA.: Liberty Lake, 2016, - 253 р.
- 6. Eben Upton, Gareth Halfacree. John. Raspberry Pi® User Guide, 4th Edition. Chichester, West Sussex, United Kingdom.: Wiley & Sons Ltd, 2016. - 315 р.
- 7. Sams Teach Yourself Python Programming for Raspberry Pi in 24 Hours, Second Edition, Pearson Education, Inc., 2016. — 1760 с.

#### **Інформаційні ресурси Інтернету:**

- 1. Сайт Академії Mikrotik:
	- <https://mikrotik.kpi.ua/index.php/courses-list/category-raspberry>
	- <https://mikrotik.kpi.ua/index.php/courses-list/category-python>
- 2. Персональний сайт викладача: <http://isearch.kiev.ua/>
- 3. Сайт дистанційного навчання на платформі Moodle Академії Mikrotik: <http://iot.kpi.ua/lms/>
- 4. Платформа дистанційного навчання «Сікорський»: <https://www.sikorsky-distance.org/>

# **НАВЧАЛЬНИЙ КОНТЕНТ**

# **5. Методика опанування навчальної дисципліни (освітнього компонента)**

# *5.1. Розподіл занять за темами*

#### *Розділ 1. Основи роботи та налагодження операційної системи мікрокомп'ютера на ядрі Linux*

Тема 1. *Лекція 1*. Основні команди для ОС на ядрі Linux.

*Лекція 2*. Основні мережеві команди для ОС Linux.

Тема 2. *Лекція 3*. Мережеві налаштування мікрокомп'ютера Raspberry Pi.

Лабораторна робота 1. Налаштування підключення мікрокомп'ютера Raspberry Pi.

*Лекція 4.* Доступ до мікрокомп'ютера з мережі.

Тема 3. *Лекція 5*. Робота з зображеннями.

*Лекція 6*. Формування відео потоку.

*Лекція 7*. Налаштування GPIO для взаємодії мікрокомп'ютера з зовнішніми пристроями

*Лекція 8*. Використання GPIO для взаємодії з зовнішніми пристроями

*Розділ 2. Використання мови програмування Python на мікрокомп'ютері*

Тема 4. *Лекція 9*. Основи мови Python

*Лекція 10*. Основні елементи мови Python

Тема 5. *Лекція 11*. Керування цифровими виводами мікрокомп'ютера.

Лабораторна робота 2. Використання цифрових входів/виходів мікрокомп'ютера.

Лабораторна робота 3. Використання функцій Python для задач керування.

*Лекція 12*. Введення та первинне оброблення даних з сенсорів-1.

*Лекція 13*. Введення та первинне оброблення даних з сенсорів-2.

*Лекція 14*. Введення та первинне оброблення даних з сенсорів-3.

Лабораторна робота 4. Налаштування модуля камери Raspberry Pi.

Лабораторна робота 5. Інтерфейс на Python для роботи з модулем камери Raspberry Pi.

Тема 6. *Лекція 15*. Методи формування широтно-імпульсної модуляції (ШІМ) керування різними типами двигунів.

*Лекція 16*. Керування різними типами двигунів.

Лабораторна робота 6. Використання класів Python для керування двома двигунами за

допомогою Raspberry Pi.

Лабораторна робота 7. Керування кроковим двигуном за допомогою сценарію Python.

*Лекція 17*. Створення графічного інтерфейсу користувача.

*Лекція 18*. Реалізація GUI.

Лабораторна робота 8. Реалізація синхронізації часу з використанням плати розширення ARPI600.

Лабораторна робота 9. Розширення функцій керування Raspberry Pi за допомогою плати PIONEER600.

Модульна контрольна робота (тести при дистанційному навчанні): 1. За темами 1, 3-6 Підготовка до екзамену Екзамен

#### *5.2. Методика опанування*

#### *Лекції*

*Розділ 1. Основи роботи та налагодження операційної системи мікрокомп'ютера на ядрі Linux*

#### **Лекція 1. Основні команди для ОС на ядрі Linux**

Зміст лекції:

- 1. Загальні команди.
- 2. Команди для файлів/каталогів.
- 3. Команди для мережі/Інтернету.
- 4. Команди для отримання інформації про систему.

#### **Лекція 2. Основні мережеві команди для ОС Linux**

Зміст лекції:

- 1. Команди для мережі/Інтернету.
- 2. Команди для отримання інформації про систему.

# **Лекція 3. Мережеві налаштування мікрокомп'ютера Raspberry Pi**

Зміст лекції:

- 1. Огляд поточної мережевої конфігурації, її збереження.
- 2. Встановлення статичної адреси Raspberry Pi в мережі.

# **Лекція 4. Доступ до мікрокомп'ютера з мережі**

# Зміст лекції:

- 1. Налаштування Wi-Fi з'єднання за допомогою командного рядка.
- 2. Налаштування декількох Wi-Fi з'єднань на Raspberry Pi.
- 3. Пошук і встановлення драйвера USB-модуля Wi-Fi.

# Ле**кція 5. Робота з зображеннями**

Зміст лекції:

- 1. Використання raspistill з додатковими параметрами зображення.
- 2. Програмування Bash-сценарія для камери.

# Ле**кція 6. Формування відео потоку**

Зміст лекції:

- 1. Використання raspivid з налаштовуваними параметрами відео.
- 2. Використання Time-lapse для створення покадрового відео.
- **3.** Використання на мікрокомп'ютері стандартної USB веб-камери.

# **Лекція 7. Налаштування GPIO для взаємодії мікрокомп'ютера з зовнішніми пристроями** Зміст лекції:

- 1. Використання sysfs, як частини операційної системи raspbian.
- 2. Встановлення бібліотеки для роботи з GPIO.

# **Лекція 8. Використання GPIO для взаємодії з зовнішніми пристроями**

Зміст лекції:

- 1. Використання Raspberry Pi в стилі Arduino (з WiringPi).
- 2. Основні функції бібліотеки WiringPi.

# *Розділ 2. Використання мови сценаріїв Python на мікрокомп'ютері*

# **Лекція 9. Основи мови Python**

Зміст лекції:

- 1. Змінні.
- 2. Умовні оператори та цикли.
- 3. Списки, кортежі, словники.

# **Лекція 10. Основні елементи мови Python**

Зміст лекції:

- 1. Збереження в файл і читання з файлу.
- 2. Конструкції мови.
- 3. Написання сценаріїв та їх налагодження.

# **Лекція 11. Керування цифровими виводами мікрокомп'ютера**

Зміст лекції:

- 1. Функції.
- 2. Роль класів, приклади реалізації.

# **Лекція 12. Введення та первинне оброблення даних з сенсорів -1** Зміст лекції:

- 1. Використання GPIO в сценаріях Python.
- 2. Протоколи обміну даних (one-wire, I2C, SPI, UART).

# **Лекція 13. Введення та первинне оброблення даних з сенсорів-2**

Зміст лекції:

- 1. Використання протоколу one-wire з сенсором температури.
- 2. Використання протоколу I2C на прикладі годинника реального часу.

# **Лекція 14. Введення та первинне оброблення даних з сенсорів-3**

Зміст лекції:

1. Використання протоколу UART при отриманні координат з GPS.

#### **Лекція 15. Методи формування широтно-імпульсної модуляції (ШІМ)**

Зміст лекції:

- 1. ШІМ (PWM Pulse-Width Modulation) як метод керування потужністю.
- 2. Використання PWM в RPI.GPIO.

#### **Лекція 16. Керування різними типами двигунів**

Зміст лекції:

- 1. Основи подійно-орієнтованого програмування.
- 2. PWM для керування різними типами двигунів (постійного струму, сервоприводом, кроковим двигуном).

#### **Лекція 17. Створення графічного інтерфейсу користувача**

Зміст лекції:

- 1. Етапи створення графічного інтерфейсу користувача.
- 2. Крос-платформенний пакет Tkinter.

#### **Лекція 18. Реалізація GUI**

Зміст лекції:

- 1. Елементи GUI як екземпляри класів модуля tkinter.
- 2. Короткий огляд роботи з віджетами в Tkinter.
- 3. Реалізація GUI на прикладі змішування кольорів в GRB-діоді.

# *Лабораторні роботи*

#### *Розділ 1. Основи роботи та налагодження операційної системи мікрокомп'ютера на ядрі Linux*

# **Лабораторна робота 1. Налаштування підключення мікрокомп'ютера Raspberry Pi до мережі**

Теоретична частина

Використовується матеріал Лекції 2 та ресурсу Інтернет для СРС.

Практична частина під час роботи в аудиторії

Організація віддаленого доступу з Інтернету до мікрокомп'ютера. Налаштування підключення Rasberry Pi до однієї, або кількох мереж Wi-Fi.

Оформлення протоколу і його збереження у відповідній папці завдання на платформі Moodle. Завдання для самостійної роботи

Завдання та контрольні питання для самоперевірки викладені на інформаційному ресурсі Інтернету для СРС: [https://mikrotik.kpi.ua/index.php/courses-list/category-raspberry/68](https://mikrotik.kpi.ua/index.php/courses-list/category-raspberry/68-configuring-the-connection-to-the-raspberry-pi-session-3) [configuring-the-connection-to-the-raspberry-pi-session-3](https://mikrotik.kpi.ua/index.php/courses-list/category-raspberry/68-configuring-the-connection-to-the-raspberry-pi-session-3)

# *Розділ 2. Використання мови програмування Python на мікрокомп'ютері*

# **Лабораторна робота 2. Використання цифрових входів/виходів мікрокомп'ютера**

#### Теоретична частина

Використовується матеріал Лекції 6 та ресурсу Інтернет для СРС.

Практична частина під час роботи в аудиторії

Виконання прикладів в Python для реалізації умовних операторів та циклів. Керування цифровими виводами. Керування світлодіодом з Raspberry Pi на монтажній платі за допомогою мови Python**.** Оформлення протоколу і його збереження у відповідній папці завдання на платформі Moodle. Завдання для самостійної роботи

Завдання та контрольні питання для самоперевірки викладені на інформаційному

ресурсі Інтернету для СРС: [https://mikrotik.kpi.ua/index.php/courses-list/category-python/82-conditional](https://mikrotik.kpi.ua/index.php/courses-list/category-python/82-conditional-operators-and-loops-in-python-session-3)[operators-and-loops-in-python-session-3](https://mikrotik.kpi.ua/index.php/courses-list/category-python/82-conditional-operators-and-loops-in-python-session-3)

#### **Лабораторна робота 3. Використання функцій Python для задач керування**

Теоретична частина

Використовується матеріал Лекції 7 та ресурсу Інтернет для СРС.

Практична частина під час роботи в аудиторії

Збирання схеми на монтажній платі для керування трьома світлодіодами. Написання коду з використанням функцій для керування світлодіодами. Дослідження використання глобальних змінних і констант.

Оформлення протоколу і його збереження у відповідній папці завдання на платформі Moodle. Завдання для самостійної роботи

Завдання та контрольні питання для самоперевірки викладені на інформаційному

ресурсі Інтернету для СРС: [https://mikrotik.kpi.ua/index.php/courses-list/category-python/83-functions](https://mikrotik.kpi.ua/index.php/courses-list/category-python/83-functions-in-python-session-4)[in-python-session-4](https://mikrotik.kpi.ua/index.php/courses-list/category-python/83-functions-in-python-session-4)

#### **Лабораторна робота 4. Налаштування модуля камери Raspberry Pi**

Теоретична частина

Використовується матеріал Лекції 3 та ресурсу Інтернет для СРС.

Практична частина під час роботи в аудиторії

Підключення камери. Використання raspistill. Отримання фото для різних параметрів зйомки. Написання Bash-сценарій для автоматизації звереження фотографій. Використання команди raspivid для збереження відеопотоку. Використання Time-lapse для отримання відеоряду з окремих кадрів. Оформлення протоколу і його збереження у відповідній папці завдання на платформі Moodle.

Завдання для самостійної роботи

Завдання та контрольні питання для самоперевірки викладені на інформаційному ресурсі Інтернету для СРС: [https://mikrotik.kpi.ua/index.php/courses-list/category-raspberry/71-master](https://mikrotik.kpi.ua/index.php/courses-list/category-raspberry/71-master-camera-for-raspberry-pi-session-6)[camera-for-raspberry-pi-session-6](https://mikrotik.kpi.ua/index.php/courses-list/category-raspberry/71-master-camera-for-raspberry-pi-session-6)

# **Лабораторна робота 5. Інтерфейс на Python для роботи з модулем камери Raspberry Pi**

Теоретична частина

Використовується матеріал Лекції 7 та ресурсу Інтернет для СРС.

Практична частина під час роботи в аудиторії

Організація попереднього перегляду результатів, налаштування фотозйомки та запису відео. Сповільнена відеозйомка, додавання ефектів.

Оформлення протоколу і його збереження у відповідній папці завдання на платформі Moodle. Завдання для самостійної роботи

Завдання та контрольні питання для самоперевірки викладені на інформаційному

ресурсі Інтернету для СРС: [https://mikrotik.kpi.ua/index.php/courses-list/category-python/90-python](https://mikrotik.kpi.ua/index.php/courses-list/category-python/90-python-raspberry-pi-11)[raspberry-pi-11](https://mikrotik.kpi.ua/index.php/courses-list/category-python/90-python-raspberry-pi-11)

# **Лабораторна робота 6. Використання класів Python для керування двома двигунами за допомогою Raspberry Pi**

Теоретична частина

Використовується матеріал Лекції 8 та ресурсу Інтернет для СРС.

Практична частина під час роботи в аудиторії

Керування двома двигунами постійного струму. Використання в програмному коді класів Python. Зв'язування елементів управління з обробниками подій.

Оформлення протоколу і його збереження у відповідній папці завдання на платформі Moodle.

Завдання для самостійної роботи

Завдання та контрольні питання для самоперевірки викладені на інформаційному ресурсі Інтернету для СРС: [https://mikrotik.kpi.ua/index.php/courses-list/category-python/86-classes-in](https://mikrotik.kpi.ua/index.php/courses-list/category-python/86-classes-in-python-and-control-two-motors-with-raspberry-pi-session-8)[python-and-control-two-motors-with-raspberry-pi-session-8](https://mikrotik.kpi.ua/index.php/courses-list/category-python/86-classes-in-python-and-control-two-motors-with-raspberry-pi-session-8)

#### **Лабораторна робота 7. Керування кроковим двигуном за допомогою сценарію Python**

## Теоретична частина

Використовується матеріал Лекції 8 та ресурсу Інтернет для СРС.

Практична частина під час роботи в аудиторії

Переваги та недоліки Крокового двигуна в порівнянні з сервоприводом. Код для формування сигналів керування кроковим двигуном для різної величини кроків. Дослідження впливу величини затримки, для отримання максимальної швидкості обертання двигуна.

Оформлення протоколу і його збереження у відповідній папці завдання на платформі Moodle. Завдання для самостійної роботи

Завдання та контрольні питання для самоперевірки викладені на інформаційному

ресурсі Інтернету для СРС: [https://mikrotik.kpi.ua/index.php/courses-list/category-python/89-control-a](https://mikrotik.kpi.ua/index.php/courses-list/category-python/89-control-a-stepper-motor-using-python-session-10)[stepper-motor-using-python-session-10](https://mikrotik.kpi.ua/index.php/courses-list/category-python/89-control-a-stepper-motor-using-python-session-10)

# **Лабораторна робота 8. Реалізація синхронізації часу з використанням плати розширення ARPI600** Теоретична частина

Використовується матеріал Лекції 9 та ресурсу Інтернет для СРС.

Практична частина під час роботи в аудиторії

Інсталяція бібліотек, необхідних для спільної роботи RPi та плати розширення. Реалізація синхронізації часу з використанням протоколу I2C.

Оформлення протоколу і його збереження у відповідній папці завдання на платформі Moodle. Завдання для самостійної роботи

Завдання та контрольні питання для самоперевірки викладені на інформаційному ресурсі Інтернету для СРС: [https://mikrotik.kpi.ua/index.php/courses-list/category-python/112-getting](https://mikrotik.kpi.ua/index.php/courses-list/category-python/112-getting-started-with-arpi600-classes-17)[started-with-arpi600-classes-17](https://mikrotik.kpi.ua/index.php/courses-list/category-python/112-getting-started-with-arpi600-classes-17)

# **Лабораторна робота 9. Розширення функцій керування Raspberry Pi за допомогою плати PIONEER600**

Теоретична частина

Використовується матеріал Лекції 9 та ресурсу Інтернет для СРС.

Практична частина під час роботи в аудиторії

Підключення та попередні налаштування плати розширення. Реалізація прикладів керування периферійними пристроями та отриманням даних з сенсорів. Робота з OLED-дисплеєм.

Оформлення протоколу і його збереження у відповідній папці завдання на платформі Moodle.

Завдання для самостійної роботи

Завдання та контрольні питання для самоперевірки викладені на інформаційному

ресурсі Інтернету для СРС: [https://mikrotik.kpi.ua/index.php/courses-list/category-python/113-study](https://mikrotik.kpi.ua/index.php/courses-list/category-python/113-study-pioneer600-expansion-card-lessons-18-19)[pioneer600-expansion-card-lessons-18-19](https://mikrotik.kpi.ua/index.php/courses-list/category-python/113-study-pioneer600-expansion-card-lessons-18-19)

Тривалість лабораторної роботи 4 год.

# **6. Самостійна робота здобувачів вищої освіти**

До самостійної роботи студентів включається підготовка до аудиторних занять шляхом опанування матеріалів лекцій, вивчення базової, додаткової літератури, виконання лабораторних робіт.

*Розділ 1. Основи роботи та налагодження операційної системи мікрокомп'ютера на ядрі Linux*

#### **Тема 1. Основні команди для ОС на ядрі Linux**

# **Тема 2. Мережеві налаштування мікрокомп'ютера Raspberry Pi**

СРС до Лабораторної роботи 1.

#### **Тема 3. Використання GPIO для взаємодії мікрокомп'ютера з зовнішніми пристроями**

*Розділ 2. Використання мови програмування Python на мікрокомп'ютері Raspberry Pi*

**Тема 4. Основні елементи мови Python**

СРС до Лабораторних робіт 2-4.

#### **Тема 5. Розробка програмного забезпечення для отримання даних з сенсорів**

СРС до Лабораторних робіт 5-7.

#### **Тема 6. Розробка програмного забезпечення для формування сигналів керування** СРС до Лабораторних робіт 8-9.

Підготовка до екзамену.

# **ПОЛІТИКА ТА КОНТРОЛЬ**

#### **7. Політика навчальної дисципліни (освітнього компонента)**

#### *7.1. Форми роботи*

Лекції проводяться з використанням наочних засобів представлення матеріалу та з використанням методичних матеріалів, доступ до яких наявний у здобувачів вищої освіти. Студенти отримують всі матеріали через навчальну платформу Moodle, e-mail, кампус чи telegram-групу.

Здобувачі вищої освіти залучаються до обговорення лекційного матеріалу та задають питання, щодо його сутності.

При виконанні лабораторних робіт застосовуються форми індивідуальної та колективної роботи (командна робота, парна робота) для реалізації завдань викладача на набуття навичок самостійної практичної роботи.

Під час вивчення курсу застосовуються стратегії активного і колективного навчання, які визначаються наступними методами і технологіями:

- 1. методи проблемного навчання (проблемний виклад, частково-пошуковий (евристична бесіда) і дослідницький метод);
- 2. особистісно-орієнтовані (розвиваючі) технології, засновані на активних формах і методах навчання («мозковий штурм», «аналіз ситуацій» тощо);
- 3. інформаційно-комунікаційні технології, що забезпечують проблемно-дослідницький характер процесу навчання та активізацію самостійної роботи здобувачів вищої освіти (електронні презентації, застосування на основі комп'ютерних і мультимедійних засобів практичних завдань (тести), доповнення традиційних навчальних занять засобами взаємодії на основі мережевих комунікаційних можливостей (програмні засоби, мобільні додатки тощо).

# *7.2. Правила відвідування занять*

Заняття можуть проводитись в навчальних аудиторіях згідно розкладу. Також заняття можуть проводитись дистанційно в асинхронному режимі з використанням навчальної платформи Moodle з однозначною ідентифікацією здобувача вищої освіти. Проведення занять онлайн повинне бути передбачене відповідним наказом по КПІ ім. Ігоря Сікорського.

За наявності поважних причин здобувач вищої освіти повинен завчасно (за 1 день) повідомити викладача про причини можливого пропуску контрольного заходу. Всі контрольні заходи (тести) в дистанційному режимі проводяться синхронно (одночасно для всіх студентів).

Якщо завчасно повідомити не вдалось, здобувач вищої освіти протягом одного тижня має зв'язатись з викладачем для погодження форми і порядку усунення заборгованості.

Якщо аудиторне заняття випадає на неробочий день (святковий, пам'ятний тощо), то матеріал такого заняття частково переходить в категорію «Самостійна робота здобувачів вищої освіти», а частково додається до наступного заняття.

# *7.3. Правила призначення заохочувальних та штрафних балів*

#### Заохочувальні бали:

+10 балів – студенту автору статті (доповіді на конференції) за тематикою курсу (тільки за умови подання комплекту матеріалів).

Сума всіх заохочувальних балів не може перевищувати 10 балів.

Штрафні бали:

-1 бал за затримку завантаження протоколу ЛР (понад 3 дні) та відсутність без поважних причин на лабораторній роботі.

# **8. Політика університету**

# *8.1. Політика щодо академічної доброчесності*

Політика та принципи академічної доброчесності визначені у розділі 3 Кодексу честі Національного технічного університету України «Київський політехнічний інститут імені Ігоря Сікорського». Детальніше:<https://kpi.ua/code>

# *8.2. Норми етичної поведінки*

Норми етичної поведінки студентів і працівників визначені у розділі 2 Кодексу честі Національного технічного університету України «Київський політехнічний інститут імені Ігоря Сікорського». Детальніше:<https://kpi.ua/code>

# **ОЦІНЮВАННЯ ТА КОНТРОЛЬНІ ЗАХОДИ**

# **9. Види контролю та рейтингова система оцінювання результатів навчання (РСО)**

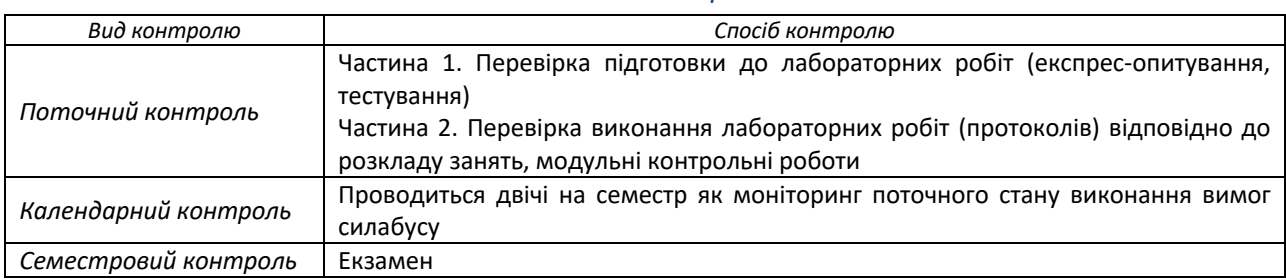

# *9.1. Види контролю*

# *9.2. Рейтингова система оцінювання результатів навчання*

Головна частина рейтингу студента формується через активну участь у лабораторних роботах та отримання результатів модульної контрольної роботи (тестів).

Модульну контрольну роботу та екзамен проводить лектор - викладач кафедри радіотехнічних систем**.**

# *1) Поточний контроль*

Проводяться експрес-опитування за темою заняття, виконання тестових завдань, обговорення правових кейсів, підготовка проєктів документів

Рейтинг студента складається з балів, що отримуються за експрес-опитування за темою заняття, обговорення правових кейсів, вирішення практичних завдань, доповнення відповідей інших студентів у процесі дискусії на практичних заняттях, виконання тестових завдань онлайн та підготовки проєктів документів. У випадку відсутності студента на лабораторній роботі, необхідно відпрацювати пропущене заняття. Виконання всіх лабораторних робіт є умовою отримання позитивної оцінки за результатами навчання.

# 1. Лабораторні роботи

**Ваговий бал – 3**

За виконання лабораторної роботи:

- завдання виконано повністю і самостійно 3;
- завдання виконано не повністю або за допомогою викладача 1–2;
- завдання практично не виконане и пользов по поставления о.

Максимальна кількість балів за лабораторні роботи:  $r_{\scriptscriptstyle \chi a \bar{\sigma}} = 3*18 = 54$  бали.

- 2. Модульний контроль (МКР) у вигляді чотирьох тестів.
	- Правильно і повністю виконані всі завдання тесту 4 бали, тобто, тобто

максимальна кількість балів за МКР дорівнює:  $r_{\text{MKP}} = 4 * 4 = 16$  балів

Штрафні та заохочувальні бали за (сума як штрафних, так і заохочувальних балів не має перевищувати  $_{0,1r_{C}}$  (4 бали):

- відсутність на лабораторному занятті без поважних причин  $-1$ 

- участь у модернізації, супроводженні та адмініструванні дисципліни, виконання завдань з удосконалення методичних та дидактичних матеріалів з дисципліни +1…+2

#### **Загальний рейтинговий бал дисципліни (максимум 100 балів):**

 $R_{\Sigma} = R_{EK3} + R_{\Pi P} + R_{MKP}$ 

де RЕкз – рейтинговий бал за екзамен з дисципліни (від 0 до 30 балів);

 $R_{IP}$  – рейтингові бали за виконання лабораторних робіт №1…№18;

RМКР – рейтингові бали за модульні контрольні роботи (тести)

Остаточний рейтинг не може перевищувати 100 балів.

#### *2) Календарний контроль*

-

Здійснюється двічі на семестр як моніторинг поточного стану виконання вимог силабусу

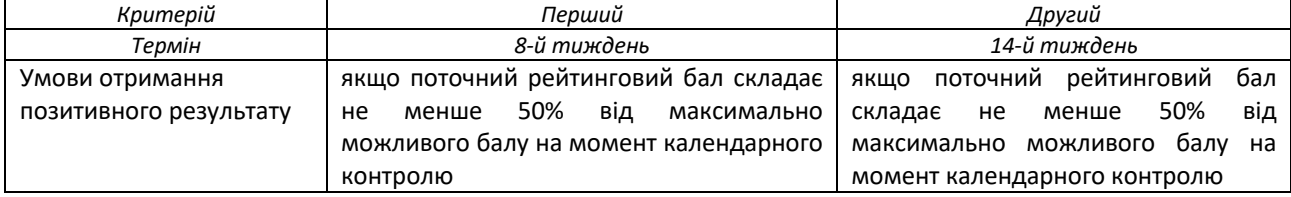

#### *3) Залікова контрольна робота*

Максимальна рейтингова оцінка без врахування екзамену складає 70 балів.

Якщо здобувача вищої освіти не задовольняє набрана кількість балів, то результати рейтингової оцінки не скасовуються, а здобувач вищої освіти здає екзамен з дисципліни, бали якої додаються до отриманих раніше.

Залікова контрольна робота являє собою тест, який може бути оцінений від 0 до 30 балів.

Тест проводиться на платформі дистанційного навчання Moodle і питання можуть бути різної форми, які можна реалізувати в Moodle.

#### *4) Таблиця відповідності рейтингових балів оцінкам за університетською шкалою*

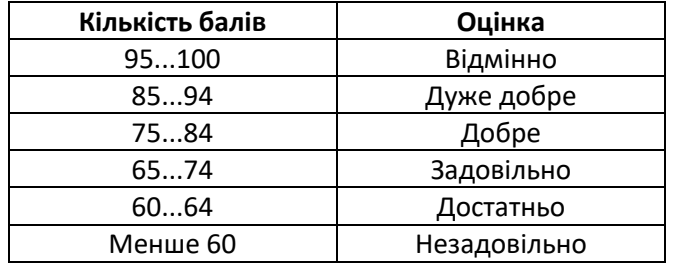

#### **10. Додаткова інформація з дисципліни (освітнього компонента)**

#### **Перелік питань для підготовки до заліку**

- 1. Які функціональні відмінності між мікроконтролером і мікрокомп'ютером?
- 2. Що входить о первинного налаштування ОС Raspbian?
- 3. Які основні команди для роботи з файлами та папками в ОС Raspbian?
- 4. Які основні команди для налаштування мережі і перевірки параметрів системи в ОС Raspbian?
- 5. Що таке статична і динамічна адресація, як їх реалізувати на Raspberry Pi?
- 6. Які організувати дистанційний доступ до Raspberry Pi?
- 7. Які особливості встановлення веб-сервера на Raspberry Pi?
- 8. Яка послідовність встановлення ftp-сервера на Raspberry Pi?
- 9. Які існують методи взаємодії з входами/виходами GPIO?
- 10. Як можна організувати віддалений доступ до Raspberry Pi для керування периферійними пристроями?
- 11. Як виконати налаштування веб-інтерфейсу для дистанційного керування?
- 12. Які основні команди мови Wolfram реалізовані на Raspberry Pi? Навести приклади їх виконання.
- 13. Які команди Python для роботи з числами?
- 14. Які команди Python для роботи з рядковими даними?
- 15. Як організувати різні типи циклів в Python?
- 16. Як організувати розгалуження програми за допомогою умовних операторів Python?
- 17. Функції в Python.
- 18. Класи мови Python: структура, методи, конструктор, передача параметрів в методи.
- 19. Послідовність створення графічного інтерфейсу користувача в Python.
- 20. Різні способи реалізації широтно-імпульсної модуляції (ШІМ) на Python.
- 21. Відмінності між двигунами постійного струму, серводвигунами та кроковими двигунами та їх врахування при реалізації програм керування на Python.
- 22. Які відео гаджети доступні в Python для реалізації графічного інтерфейсу користувача.
- 23. Як записати і прочитати дані в/із файлу?
- 24. Використання мови Python для формування відео потоку.

#### **Робочу програму навчальної дисципліни (силабус):**

#### Складено:

к.т.н., доц. Могильний Сергій Борисович.

Ухвалено:

Засіданням кафедри радіотехнічних систем (протокол № 06/22 від 14.06. 2022 р.)

# **ПОГОДЖЕНО:**

Методичною комісією радіотехнічного факультету (протокол № 06-2022 від 2022-06-29)